## **FICHE METHODE : DETERMINATION DU RESULTAT DU MESURAGE D'UNE GRANDEUR M**

**1 ière étape :** déterminer si m résulte d'une mesure directe avec un instrument ou d'une mesure indirecte faisant intervenir plusieurs variables (m<sub>1</sub>, m<sub>2</sub>, m<sub>3</sub> …). Dans ce dernier cas déterminer la relation mathématique entre m et les variables m<sub>1</sub>, m<sub>2</sub>, m<sub>3</sub> … .

**2 iètape** : rechercher les sources d'erreurs (à l'aide des 5 M) et déterminer les incertitudes pour chaque variable.

## **Incertitudes de répétabilités**

.

- o con réalise l'étude en répétabilité avec n mesure on a l'incertitude sur la moyenne : com  $u(\overline{m_1})_{\text{r\'{e}p}} = \frac{S_{\lambda}}{\sqrt{r}}$  $\frac{3\pi}{\sqrt{n}}$ ;
- $\circ$  l'étude a déjà été faite *Sx* est connue, si on fait 1 mesure :  $u(m_i)_{i\epsilon p}$  = Sx\_si on fait p mesure  $u\left(\overline{m_1}_{p\text{ mesure}}\right)_{\mathrm{r}\acute{e}p}=\frac{Sx}{\sqrt{p}}$  $\frac{3x}{\sqrt{p}}$ ;
- **Incertitude liée à l'instrument** *u***inst(***m***1)** : il faut choisir parmi les 3 relations ci-dessous, **qui doivent être connues**

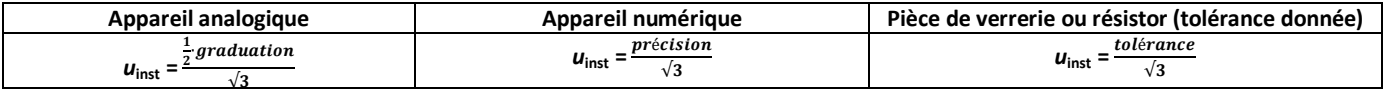

La precision a pour expression x%L+yD soit  $\frac{x\times L}{100}+y\times D$  avec L l'indication de l'écran (lecture) **D** (ou d, UR, digit) c'est l'écart entre 2 indications consécutives exemple on lit 12,052 la valeur suivante est 12,053 donc D = 0,001.

- Il peut exister d'autres incertitudes : de pureté, de linéarité, d'étalon etc.
	- On cherche à négliger les incertitudes dont l'erreur associée, a un poids trop faible.
		- $\circ$  Si $\frac{u_{max}}{u_{min}}$   $> 10$  alors  $u_{min}$  est négligée.
		- $\circ$  Pour les appareils de mesure numériques (voltmètre ampèremètre etc.)  $u_{rén}$  est négligée on ne garde que  $u_{inst}$ .

• Incertitude composée pour chaque variable : 
$$
u_c(m_1) = \sqrt{u_{\text{rég}}^2(m_1) + u_{\text{imst}}^2(m_1) + u_{\text{pur}}^2(m_1) + \cdots}
$$

## **On refait ce travail pour chaque variable**

**3 ième étape** : si la mesure est indirecte on calcul l'incertitude composée du mesurande *m*.

• Si  $m = m_1 + m_2 + m_3 + \cdots$  alors  $u_c(m) = \sqrt{u_c^2(m_1) + u_c^2(m_2) + u_c^2(m_3) + \cdots}$ 

• Si 
$$
m = \frac{m_1}{m_2 \times m_3}
$$
 alors  $\frac{u_c(m)}{m} = \sqrt{\left(\frac{u_c(m_1)}{m_1}\right)^2 + \left(\frac{u_c(m_2)}{m_2}\right)^2 + \left(\frac{u_c(m_3)}{m_3}\right)^2}$ 

• Si  $m = a \times m_1 + b$  alors  $u_c(m) = a \times u_c(m_1)$  avec a et b des nombres.

**4** <sup>ième</sup> étape : Déterminer le facteur d'élargissement <mark>en retenant la valeur de k<sub>v</sub> la plus grande</mark> pour une confiance de 95% et calculer l'incertitude élargie sur le mesurage.

**Incertitude élargie :**  $U(m) = k_v \times u_c(m)$ 

- Si ne sont pris en compte que les incertitudes d'instrument  $k_v = k = 2$
- Si les incertitudes de répétabilité interviennent  $k_v$  est donné par le tableau ci-dessous.

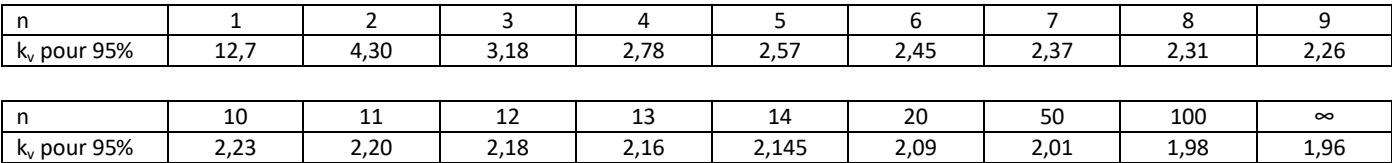

## **5 ième étape :** écriture du résultat

Le résultat d'une mesure doit s'écrire comme ci-dessous sachant que la mesure est *m* =12,5641 g et l'incertitude U(m) = Δm =0,0037002g

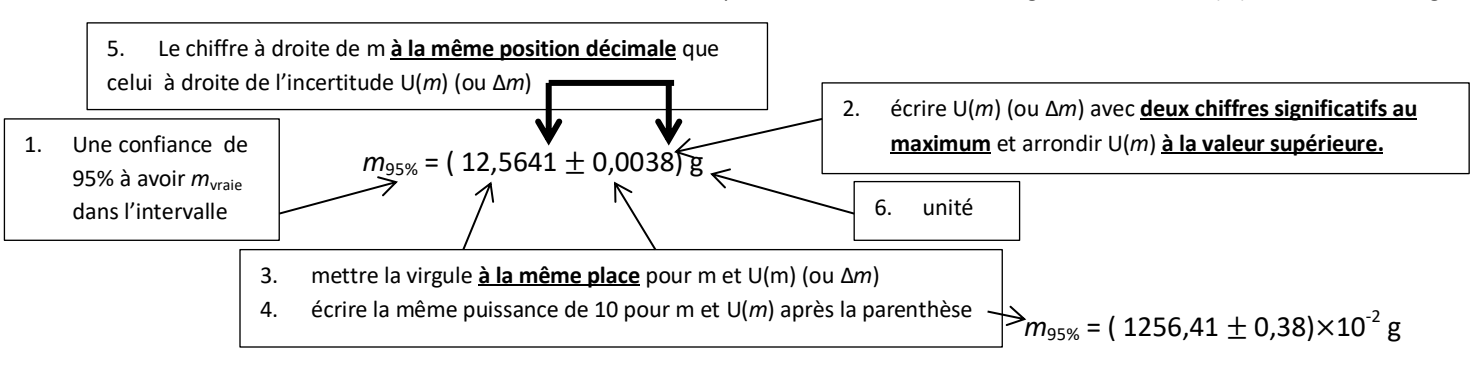